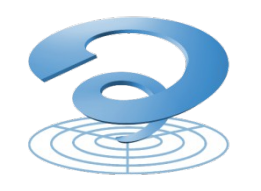

Entwurfsmethodik Institut für Informatik

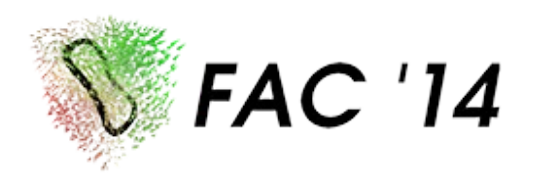

### **A Benchmark Suite for Formal Verification of Analog Circuits**

**Felix Salfelder, Lars Hedrich**

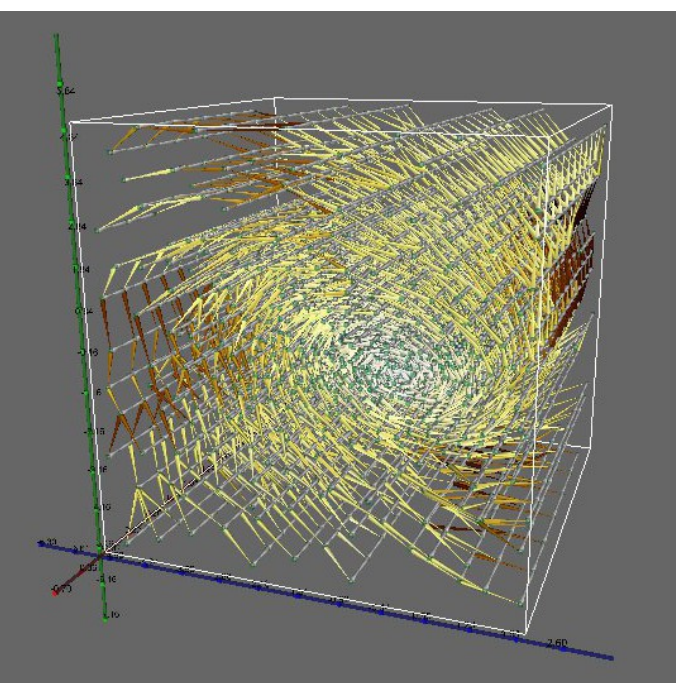

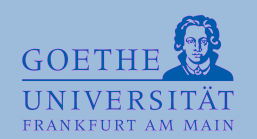

### **Introduction**

### **MCNC benchmark**

- Analog simulation
- Numerical challenges
- Big circuits

### **ISCAS'89 benchmark**

- Digital circuits
- Simulation, verification

### **No benchmark available for cross level behavioural model validation and model checking**

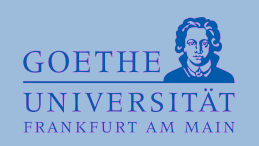

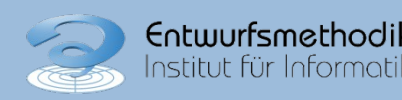

### **Benchmark Suite for Formal Verification of Analog Circuits**

- **Criteria for Selection**
	- **Test instances for established methods**
	- **Challenges for formal methods**
	- **Proving grounds for new algorithms**
	- **Portability**
	- **Pluggability**
- **Goals**
	- **Share examples**
	- **Demonstrate results**
	- **Discussion**

- **...**

- **Terminology**
- **Usefulness**

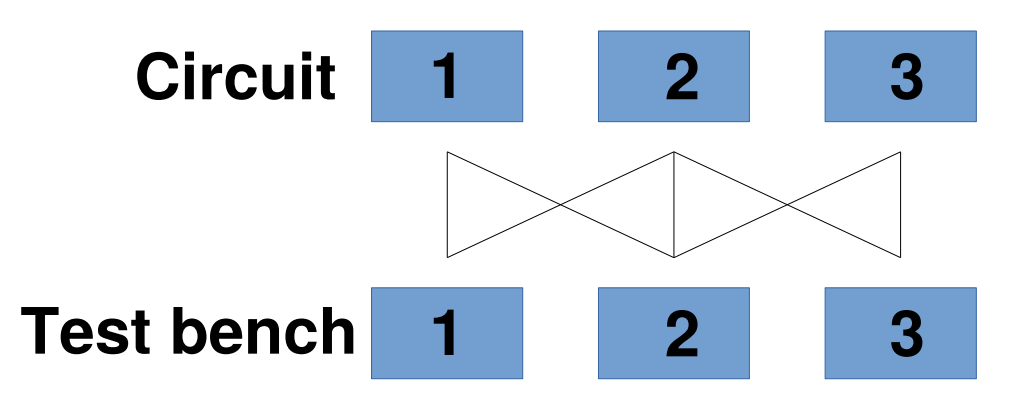

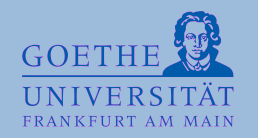

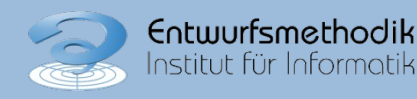

## **Supported platforms**

#### **Test benches and components are**

- Spice netlists
- Spice macro models
- Verilog-A modules

#### **PTM parameters for BSIM model**

- Parameterset available free of charge
- BSIM supported by most analogue simulators

#### **Verified to work with**

- Gnucap
- Spectre (R)
- Ngspice\*
- Xyce\*

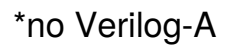

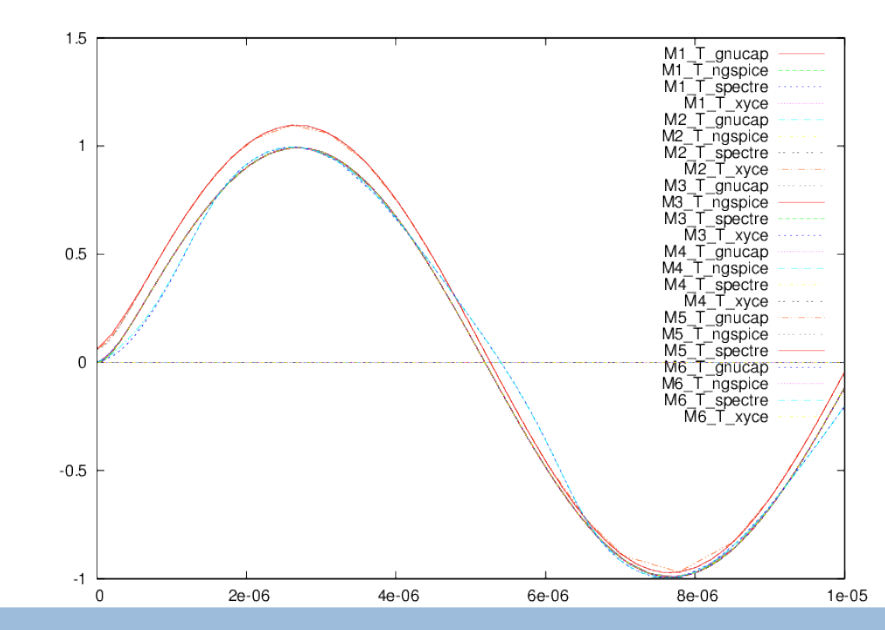

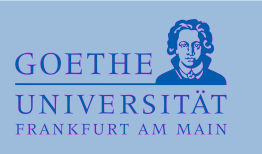

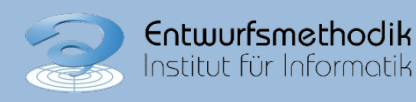

Sa FAC'14  $Nr. : 4$ 

### **Benchmark Suite: Circuit examples**

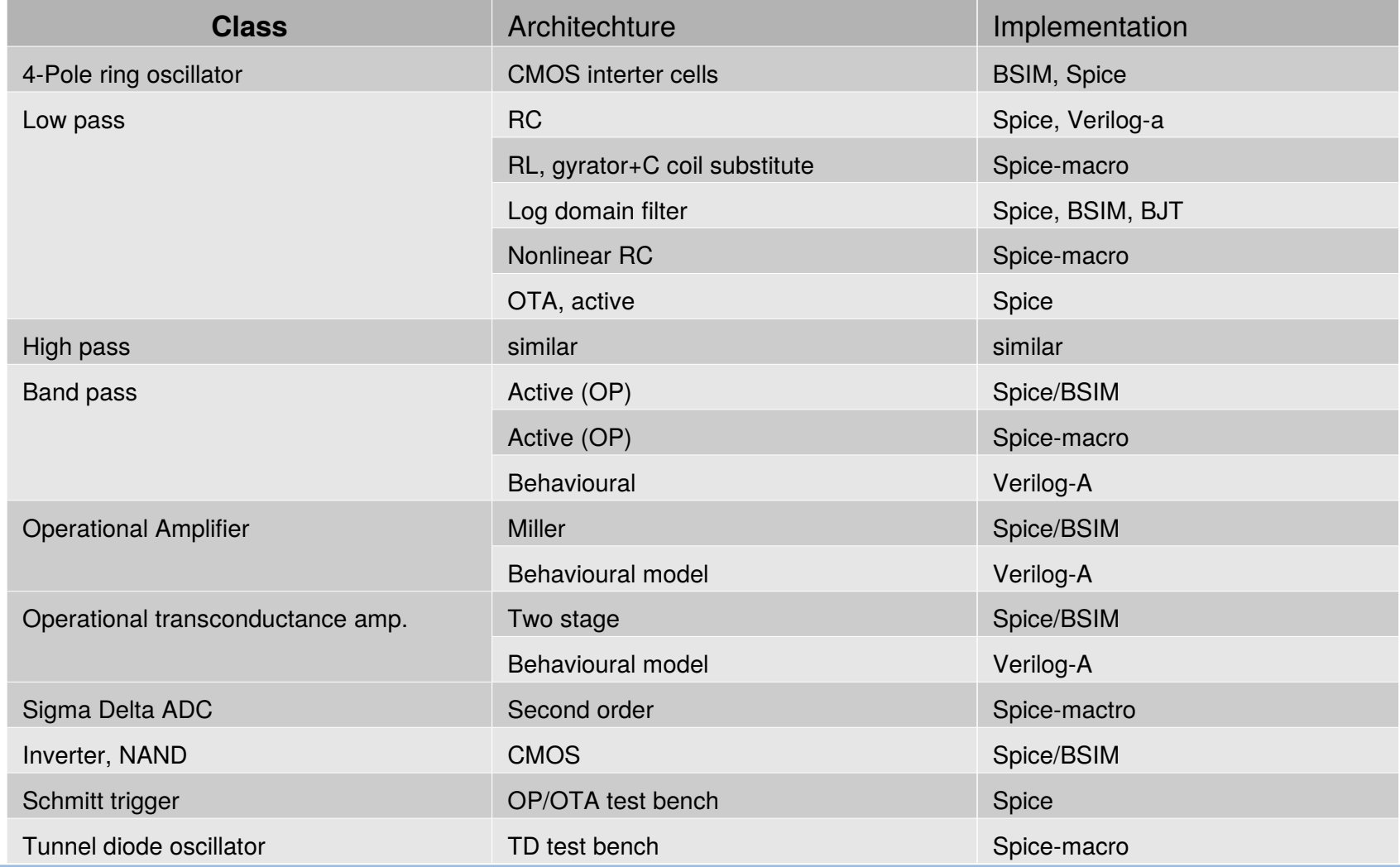

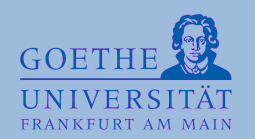

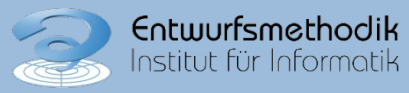

### **Benchmark Suite: Structure**

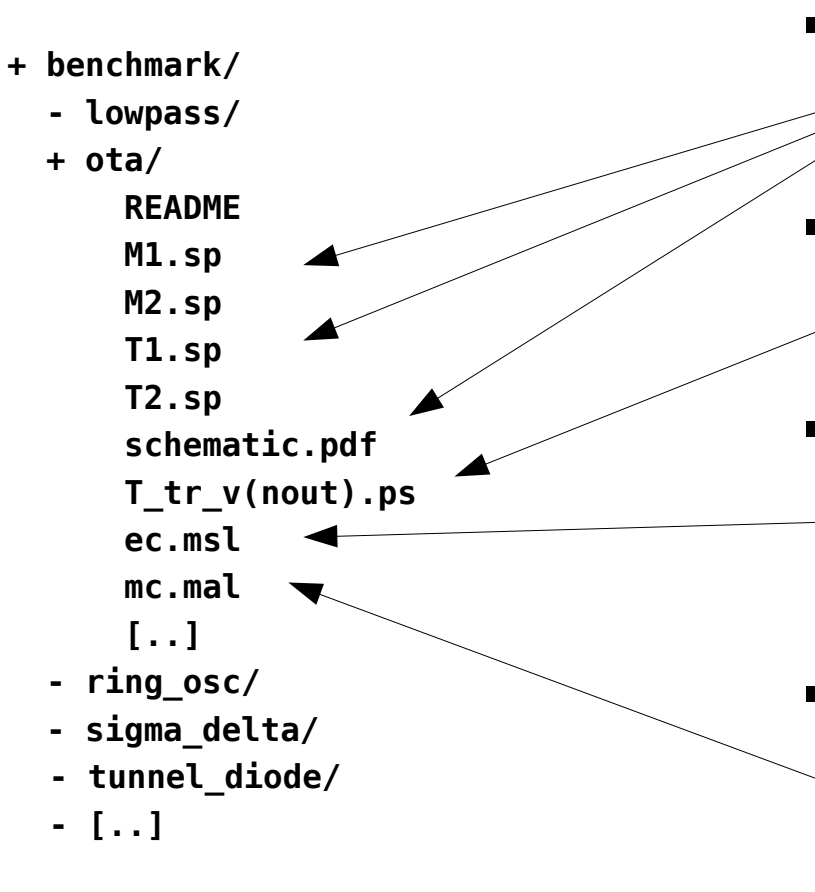

#### **Modules and Testbenches**

- **Different variants**
- **Schematics included**

#### **Simulation results**

- **Circuit sanity check**
- **ensure simulator capabilities**

#### **Equivalence Checking**

- **Information on** 
	- **Ports, States, Ranges**
- **Live example**

#### **Model Checking**

• **Information on** 

 **Ports, States, Sets,**

 **CTL-Formula and ASL-Formula**

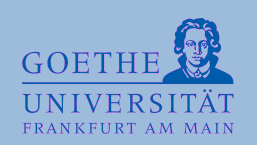

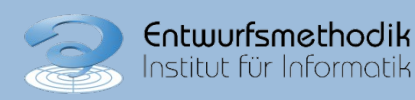

### **Operational Transconductance Amplifier (OTA)**

…

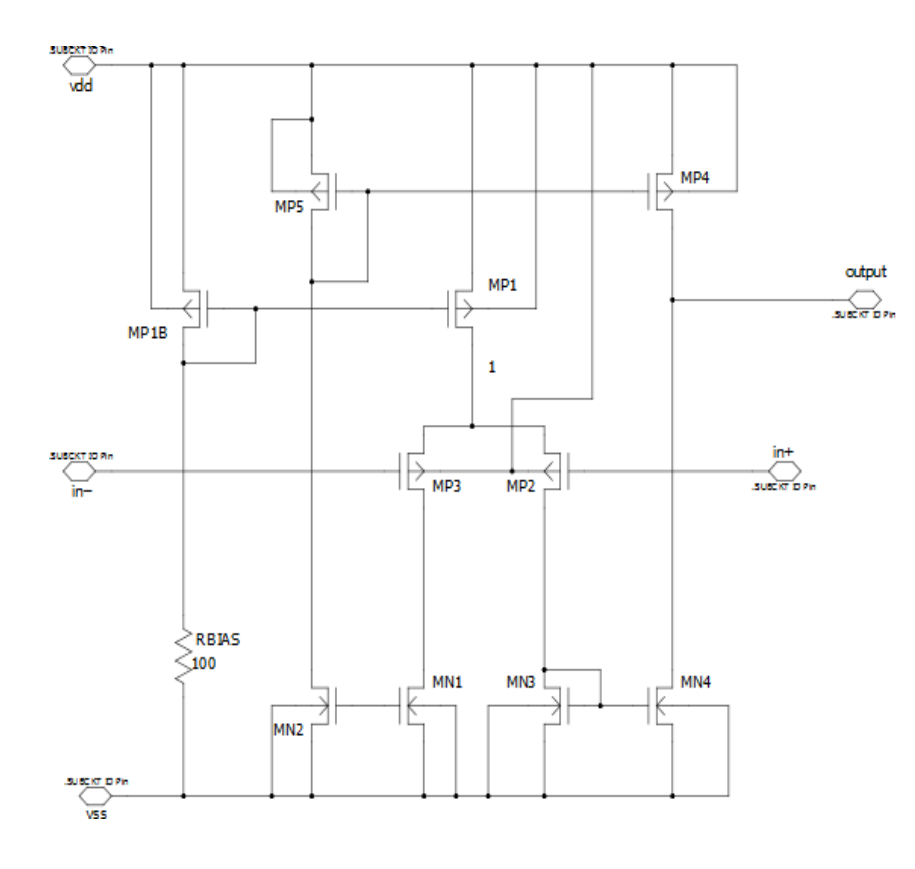

#### **analog begin**

```
I(vddn,out) <+ gm * (V(inp,inn)-voff); // wanted current
I(vddn,out) \leq + \text{cnrr} * ((V(inp) + V(inn))/2.0 -V(vddp,vddn)/2.0); // CMRR
I(out,vddn) <+ V(out,vddn) / rout; // Internal resistor
I(out, vddp) \leq V(out, vddp) / rout;I(out, vddn) \leq+ C1 * ddt(V(out, vddn));
// finite output swing
if( V(\text{out}, \text{vddp}) + \text{cloffp} > 0 )
   I(out, vddp) <+ ( V(out,vddp) + cloffp ) / rclamp2;
if( V(\text{out}, \text{vddp}) + \text{doff} + \text{cloffp} > 0 )
   I(out, vddp) <+ (V(out,vddp)+ doff + cloffp) / rclamp;
```

```
… 
end
```
### **CMRR (dc)**

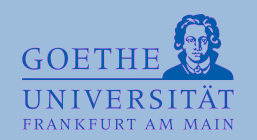

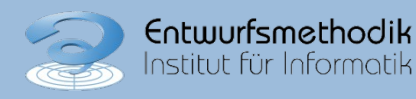

### **Equivalence Checking Concept**

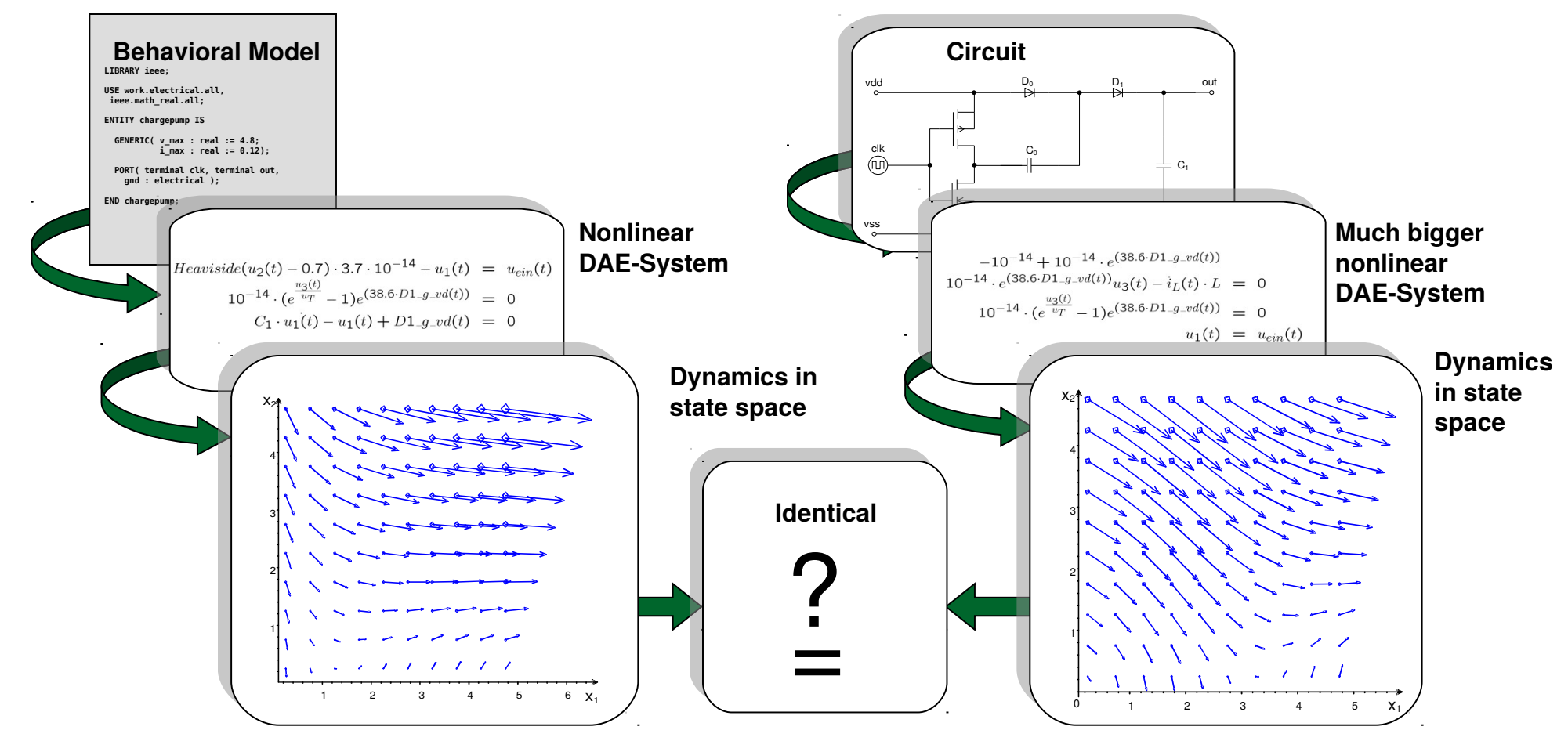

**Use circuit simulator as beckend.**

- **50 equations/transistor**
- **Implicit, strongly nonlinear equations**
- **Use of numerical evaluation**

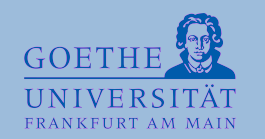

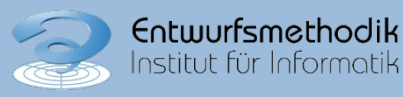

### **Operational Transconductance Amplifier (OTA)**

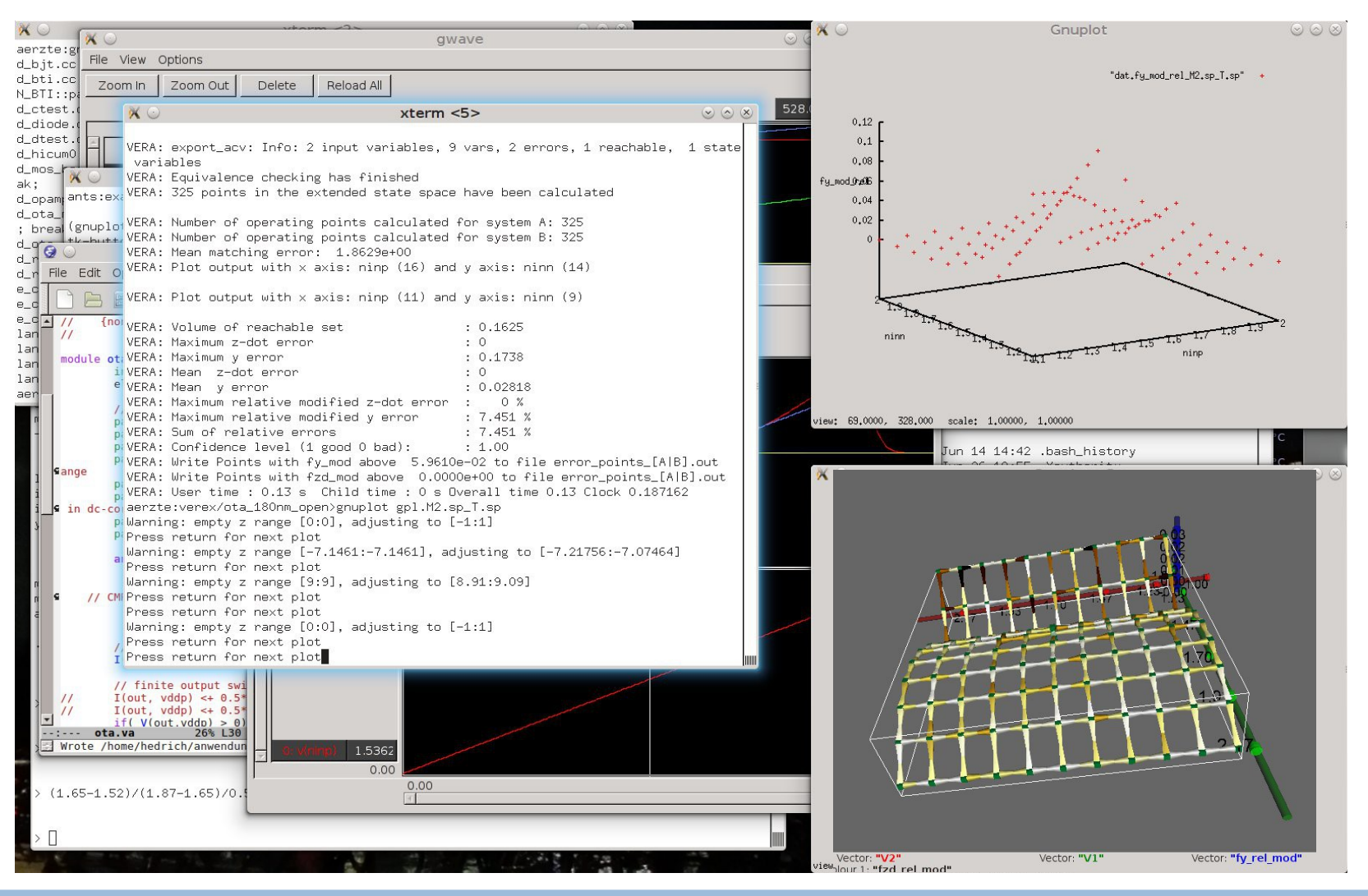

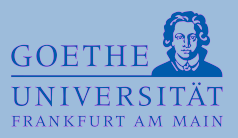

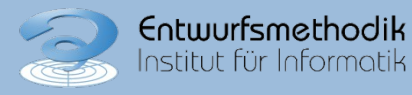

Sa FAC'14  $Nr:9$ 

### **Model checking (low pass filters)**

**MC Properties**

- **Reachable Area**
- **Overshoot**
- **Gain**
- **Slewrate**
- **Step response**
	- **… counter examples**

#### **Variants**

- **RC, LR**
- **Nonlinear C RC**
- **LR with gyrator and Cap**
- **Logdomain**
- **OTA (active)**

**# Reachable states fix = steadystates; reachable = EF^-1 fix; # Reachable states from -0.1 < Uin < 0.1 uslice = nin[<0.11] and nin[>-0.11]; ulow = nin[<-0.09] and nin[>-0.11]; uhigh = nin[<0.11] and nin[>0.09]; reachin = on uslice reach from fix; # overshoot overshoot = reachin and nout[> 0.12]; undershoot = reachin and nout[< -0.12]; # dc-gain of odB:** calculation gain calc("(calc par3 – calc\_par4)/  $\setminus$  **(calc\_par1 - calc\_par2)"); numvar %gainmin,%gainmax; on fix assign(%gainmin,min) gain\_calc(nin,0,nout,0)[-inf,inf]; on fix assign(%gainmax,max) gain\_calc(nin,0,nout,0)[-inf,inf];**

```
for %gainmin assert [ 0.8, 1.2 ];
for %gainmax assert [ 0.8, 1.2 ];
```
**[..]** 

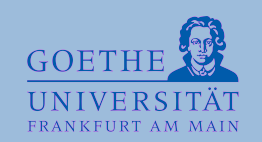

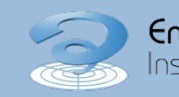

### **Model Checking Flow**

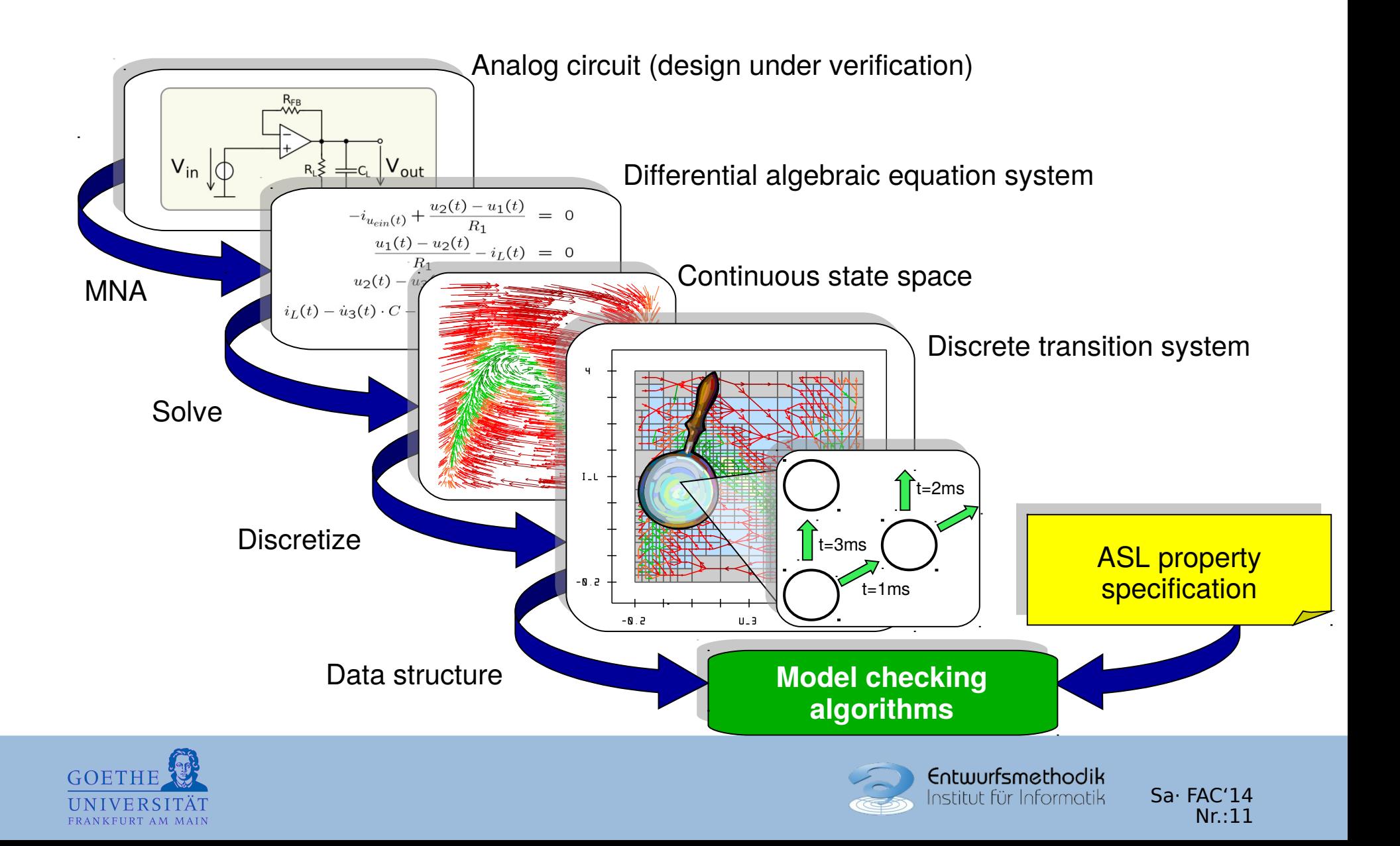

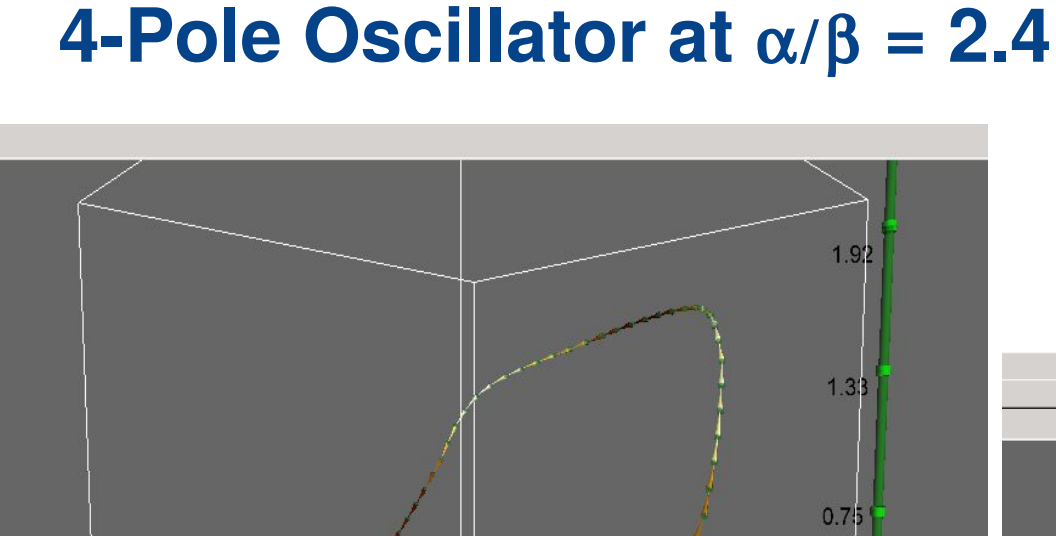

 $0.1$ 

Vector: "X\_XHH.oa1"

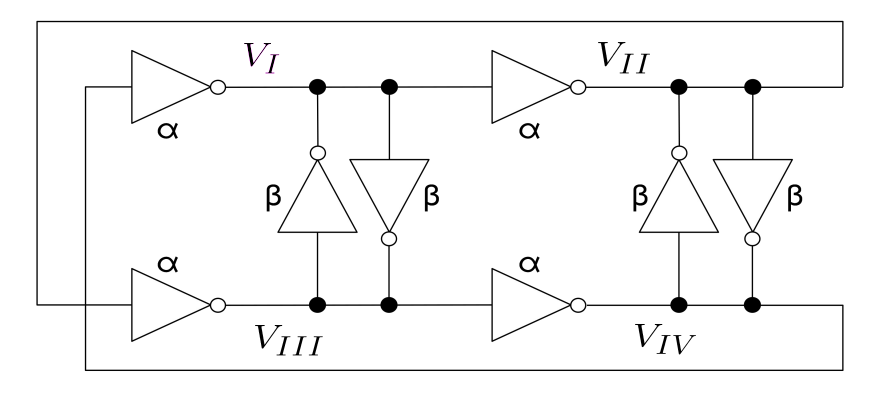

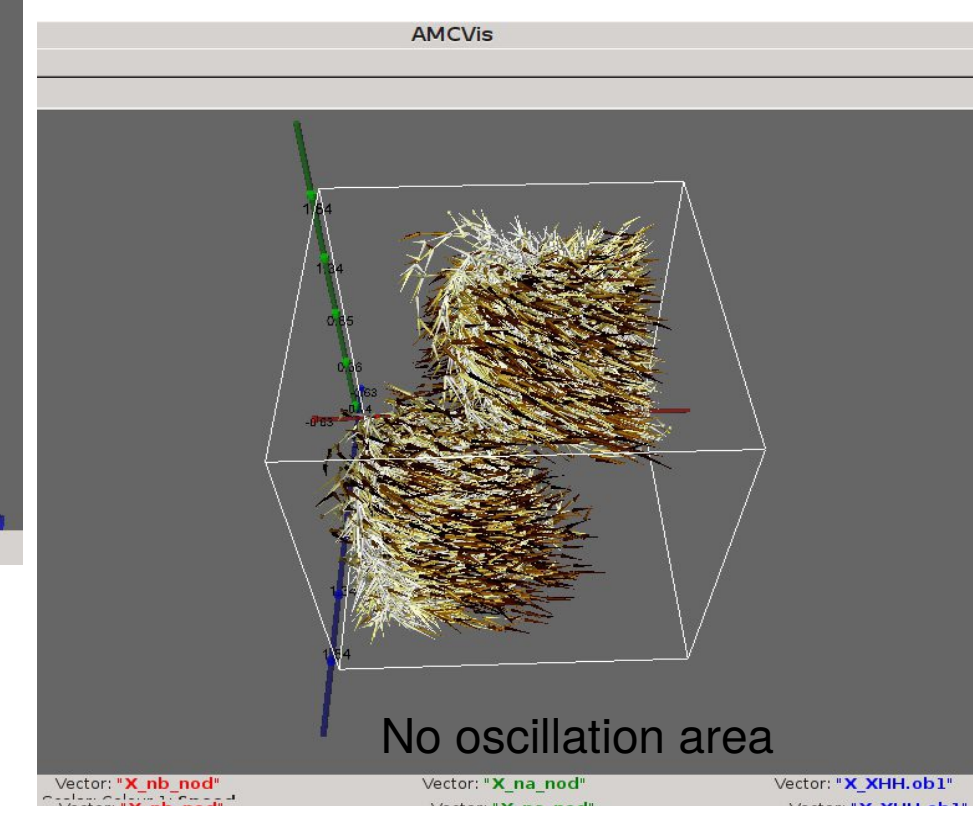

#### Oscillation trajectory

Vector: "X nb nod"

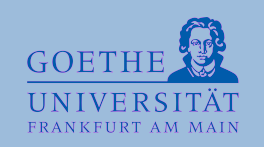

Vector: "X\_na\_nod"

Scalar: Colour 1: Speed

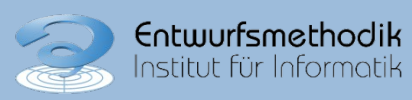

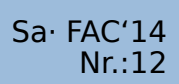

### **Conclusion**

- **Benchmark suite available\***
- **Key issues addressed** 
	- **Model checking**
	- **Equivalence Checking**
	- **Transistor and behavioural level**

#### **Unaddressed Problems**

- **Process Variablility**
- **Mixed Signal**
- **System Level**

\*http://www.em.cs.uni-frankfurt.de/FAC14/benchmark

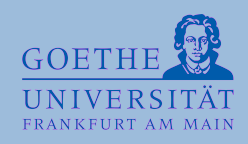

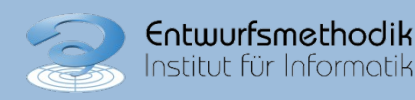

# **Thank You**

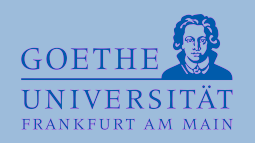

 $\frac{1}{\sqrt{2}}$ 

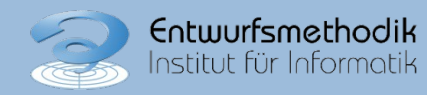

 $Sa \cdot FAC'14$ <br>Nr.:14